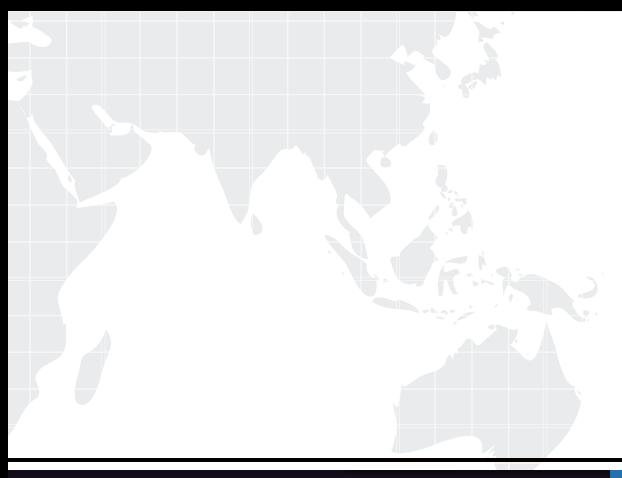

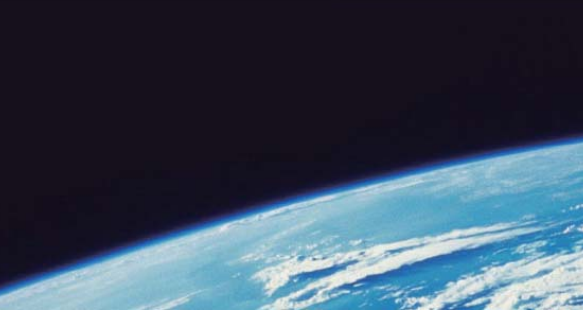

# **ITTEST QUESTION & ANSWER**

Guías de estudio precisos, Alta tasa de paso!

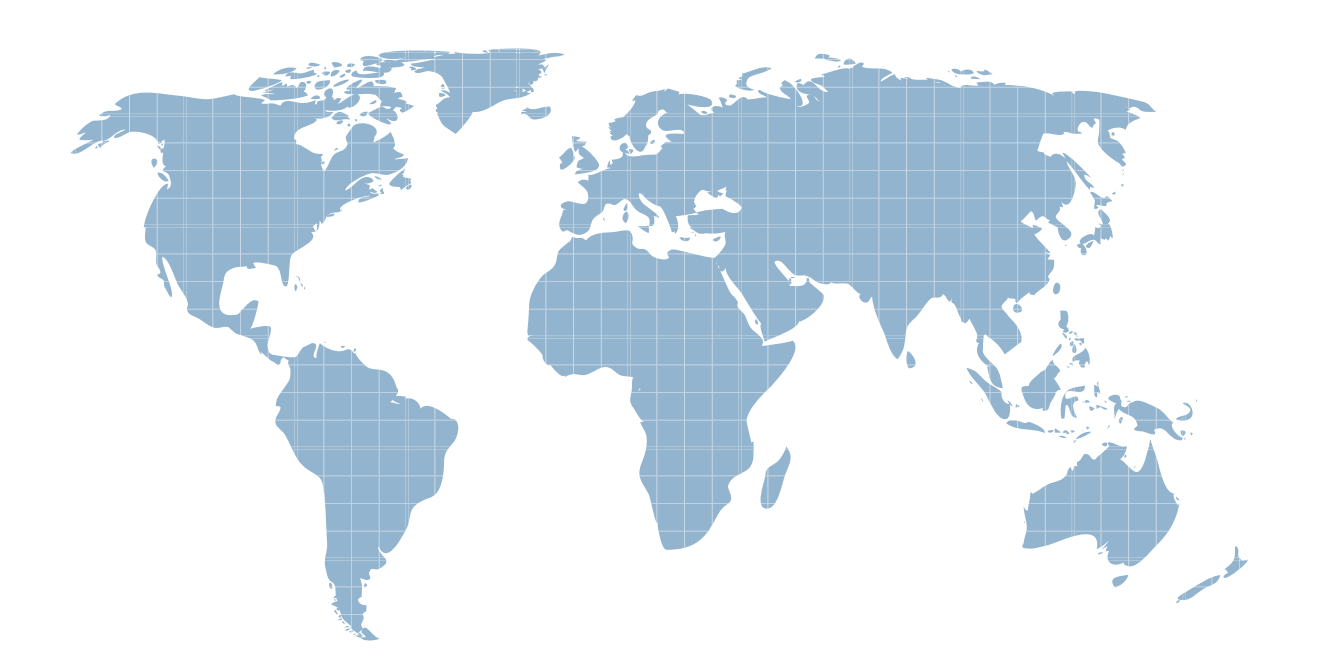

Ittest ofrece información actualizada de forma gratuita en un año!

http://www.ittest.es/

## **Exam** : **000-357**

# Title : IBM eServer i5 iSeries Multiple System Administration V5R3

## **Version** : DEMO

The safer , easier way to help you pass any IT exams.

**1.A customer is using a High Availability business partner solution. They will need to journal the target system at switchover time but would like to avoid the overhead of target system journaling while operating it in target mode. Which of the following solutions will reduce the overhead and allow a quick changeover to full journaling at switchover?**

A.Change the journal status to \*STANDBY.

B.Change the journal status to \*NOWRITE.

C.End Journal Object \*ALL.

D.Change Journal Receiver status to \*INACTIVE.

#### **Correct:A**

**2.An administrator for an i550 with multiple LPARs wants to run different jobs after a production job finishes on the production LPAR. Job A should run if the production job ends normally, and job B should run if the production job ends abnormally. How can this be accomplished?**

A.Use the HMC scheduler to set up a reactive schedule for the production LPAR on those batch jobs.

B.Use the Q JOBEND ABN exit program when the first job finishes.

C.Have jobs A and B access the first job's job log to see if it finished normally.

D.Install Advanced Job Scheduler (5722-JS1) and set job relationships.

#### **Correct:D**

**3.The databases for an application need various levels of security. Some users need to be able to change the records (group 1), others need only read access (group 2), and the rest of the company should not be able to access the records at all. Which of the following is a valid method of securing the files?**

A.Set \*PUBLIC authority on all of the libraries to \*EXCLUDE. Grant \*USE authority to all of the database objects to group 2. Grant \*ALL authority to all the users in group 1.

B.Give the group 1 users \*ALLOBJ authority. Set the \*PUBLIC access to the files to \*READ. Set the \*PUBLIC access to the library to \*EXCLUDE.

C.List the specific users with change and read only access in an authorization list. Assign the authorization list to the objects and set \*PUBLIC to \*EXCLUDE.

D.Set \*PUBLIC access to the files to \*CHANGE. Place group 2 in a group profile that has only \*READ authority to the files. Set \*PUBLIC access to the library to \*EXCLUDE.

#### **Correct:C**

**4.After doing some journal analysis, it has been determined that the receiver size needs to be changed. Which of the following is required to start using receivers with the new size?**

A.End journaling of all objects, delete the journal, delete the receiver, create the receiver with the new size, create the journal, and start journaling the objects.

B.Create a receiver with the new size and change the journal to use the new receiver.

C.Change the journal to generate a receiver using the new size.

D. Change the receiver to use the new size.

#### **Correct:B**

#### **5.What is the recommended work management environment for interactive workloads?**

A.All devices in a single subsystem

B.A subsystem for every 100 devices

C.A subsystem for every 300 devices

D.A subsystem for every 500 devices

#### **Correct:C**

**6.An iSeries system has two i5/OS partitions. TheVirtual LAN is configured to communicate between partitions for data replication. One of the partitions is connected outside the company firewall to host the company web server. What should the system administrator do in order to maximize security over the Virtual LAN between the partitions?**

A.Add the QTMHHTTP and QSECOFR user profiles to the TCP/IP Port Restrictions table on each partition.

B.Enable only the \*SIGNON and \*FILE host servers on the partition inside the firewall.

C.Disable all TCP servers on the web partition that are not required for web serving and data replication.

D.Set up SSL on the Virtual LAN between the two partitions.

#### **Correct:C**

#### **7.A data center with five eServer i5 systems and two HMC devices wants to have redundancy and remote access for the HMCs. How should the network be configured?**

A.Place Port 1 from each of the Flexible Service Processors (FSPs) in a private network. Connect Port 1 from one HMC directly into the FSP of the Service Provider system. Connect Port 1 of the other HMC directly into the second FSP in the private network.

B.Place Port 1 on each Flexible Service Processor (FSP) and Port 1 from one HMC on a private network. Place Port 2 on each FSP and Port 1 from the other HMC on another private network. Place Port 2 from each HMC onto the public network.

C.Place Port 2 from each HMC and Port 1 from each Flexible Service Processor (FSP) on a private network. Place Port 1 from each HMC and Port 2 from each FSP on the public network.

D.Place Port 1 from each HMC and Port 1 from each Flexible Service Processor (FSP) on a private network. Place Port 2 from each HMC and FSP onto the public network.

#### **Correct:D**

#### **8.Which of the following is an IBM supplied task role for an HMC user?**

A.hmcsecofr B.hmcsysopr C.hmcuser D.hmcsuperadmin

#### **Correct:D**

#### **9.What is the minimum version of AIX supported for use on an eServer i5?**

A.AIX 5L V5.0 B.AIX 5L V5.1 C.AIX 5L V5.2 D.AIX 5L V5.3

#### **Correct:C**

#### **10.How would a secondary partition console be forced into dedicated storage tools?**

A.In iSeries Navigator, Management Central, System Service Tool, set option 21 on the secondary partition. The contract of the contract of the contract of the contract of the contract of the contract of the contract of the contract of the contract of the contract of the contract of the contract of the contract of the

B.Set the control panel to xx21 where 'xx' is the number of the partition.

C.Use option 21 on the Work with Partition Status in SST.

D.Call the QCPSRVPNL(Control Panel) API from a control language program and set option 21 in the service processor.

#### **Correct:C**